# Download eBook

# DIVE IN VISUAL STUDIO ADD-INS (PAPERBACK)

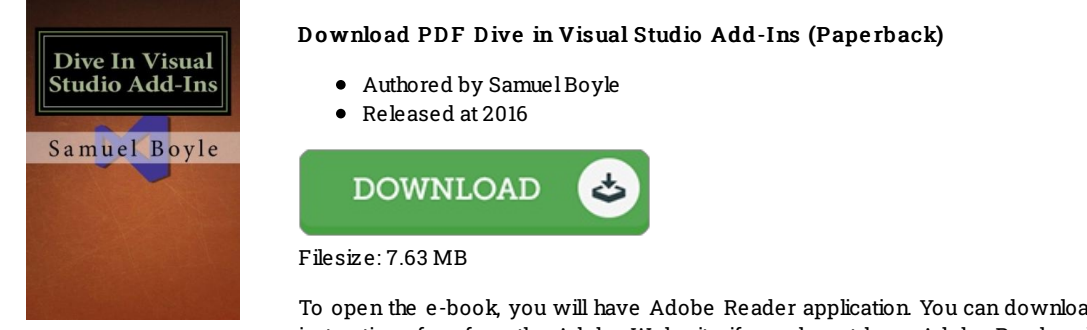

To open the e-book, you will have Adobe Reader application. You can download the installer and instructions free from the Adobe Web site if you do not have Adobe Reader already installed on your computer. You might download and install and save it on your laptop for afterwards study. You should clickthis download buttonabove to download the document.

## Re vie ws

A must buy book if you need to adding benefit. It can be rally exciting throgh reading time. I am pleased to let you know that this is the greatest publication we have read through during my very own life and may be he best publication for possibly.

### -- Mr. Kade Rippin

This is an awesome publication i have at any time read. Of course, it is play, still an interesting and amazing literature. You will like just how the author write this book.

#### -- Pro f. He rta Mann

It becomes an remarkable publication that I have possibly go through. Better then never, though i am quite late in start reading this one. I am just delighted to inform you that this is basically the best ebook we have study inside my individual existence and can be he greatest book for actually.

-- Dr. To rre y O <sup>s</sup> ins ki DVM